## **PCS3446 – Sistemas Operacionais**

Prof. João José Neto Estudos de Casos Aula 28 – Mach OS

#### **Mac OS – Sistema Operacional da Macintosh**

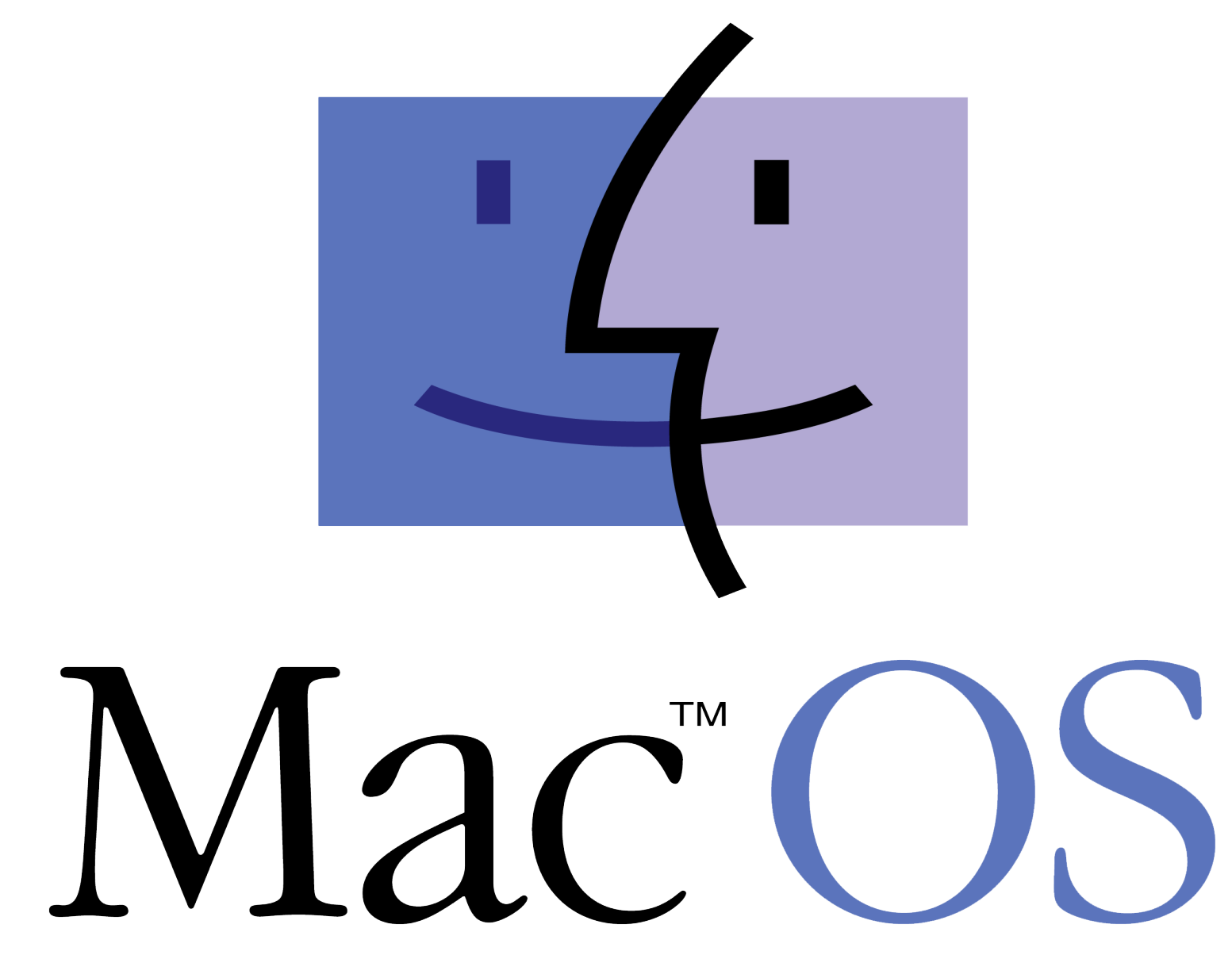

# **MAC OS**

Apresentação baseada em Tanenbaum, *Distributed Operating Systems,* cap.8 Prentice Hall, 1995

- A Apple foi fundada em 1976 por Steve Jobs e Stephen Wozniak ;
- As vendas do Apple I conseguiram financiar o Apple II em 1997;
- Foi um grande sucesso de vendas, pois era o único computador pessoal a apresentar monitor, teclado e leitor de disquetes para armazenamento de programas.
- Após o sucesso da Apple II, Jobs decidiu introduzir uma interface gráfica nos computadores seguintes, e isso motivou um grande desenvolvimento da interface, e sua popularização;
- Baseava-se em ícones, pastas, janelas e no uso do mouse, destinados a uma nova linha de computadores Macintosh;
- Macintosh (ou Mac), são computadores pessoais fabricados e comercializados pala Apple.
- Foram os primeiros computadores pessoais a empregar interfaces gráficas (GUI), e tornaram-se muito utilizados para o processamento de vídeo, imagem e som.

### Inovações do Macintosh

- Leitor de cassetes 3.5;
- Interface gráfica, ícones e desktop;
- Clique duplo e arrasar e largar em ações com o mouse;
- Nomes de arquivos longos com espaçamento sem extensão;

### Inovações do Macintosh

- Leitor de cassetes 3.5;
- Interface gráfica, ícones e desktop;
- Clique duplo e arrasar e largar em ações com o mouse;
- Nomes de arquivos longos com espaçamento sem extensão;
- Foram desenvolvidos a partir de chips microprocessadores da Motorola
- A partir de 1994 passou a utilizar a família de processadores PowerPC da IBM e Motorola.
- Em 2006, ocorreu uma nova transição, tendo sido adotados os processadores Intel da Família Core.

### Sistema Operacional

- Os computadores Macintosh funcionam normalmente com o sistema operacional Mac OS, mas outros sistemas também são disponíveis como o Linux ou FreeBSD.
- Um Cluster de PowerMacs G5, denominado Big Mac, era um dos computadores mais rápidos.

## **Mac OS**

- O Mac OS é o sistema operacional dos computadores da linha Macintosh, da Apple.
- O seu surgimento ocorreu em 1984, junto ao lançamento do primeiro hardware da Macintosh.
- Esse computador tinha 128 KB de RAM e utilizava processadores da família 68000 da Motorola.
- Inicialmente, o seu sistema operacional era chamado apenas de System.

#### **File** Edit **View Special**

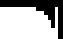

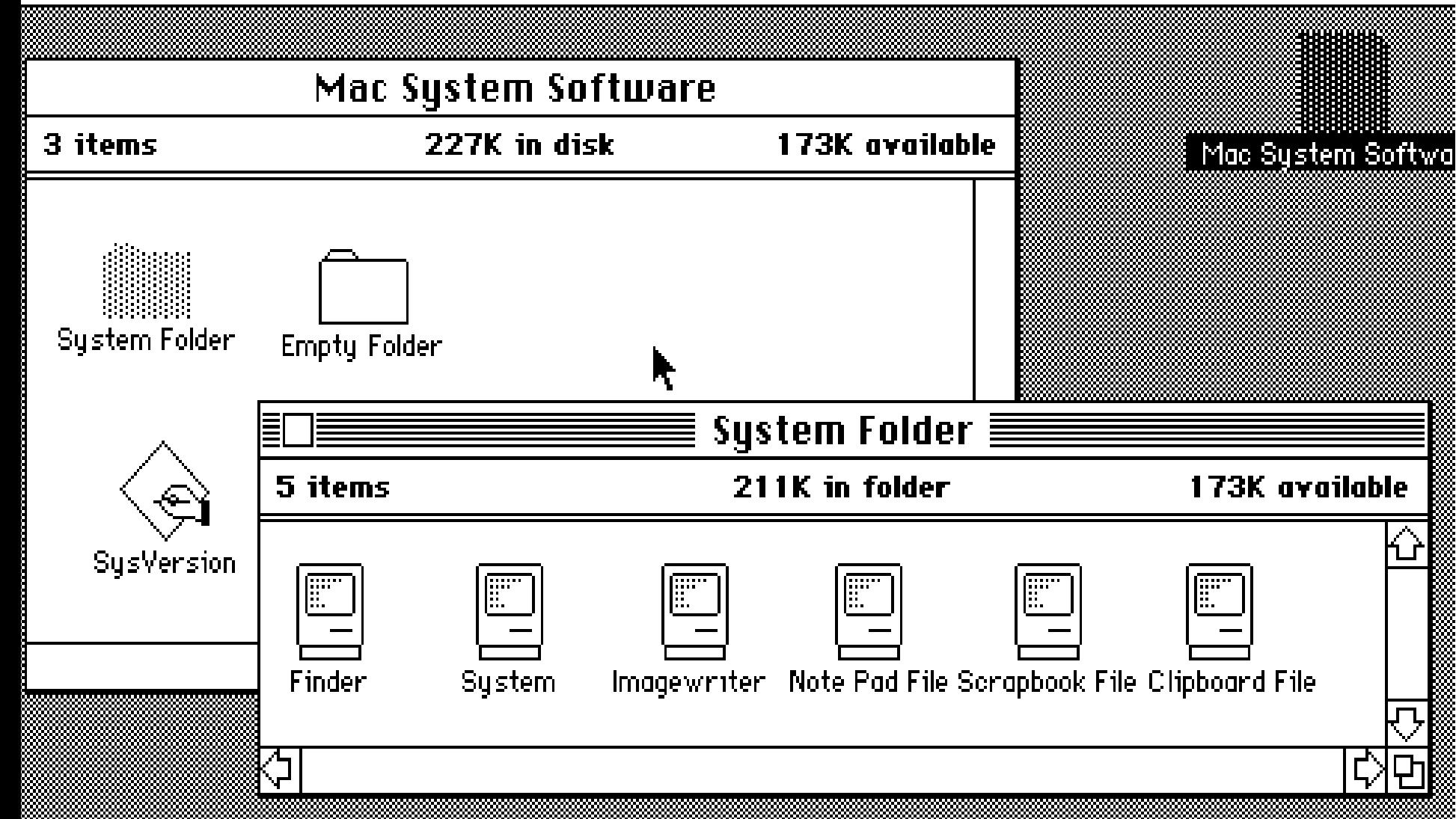

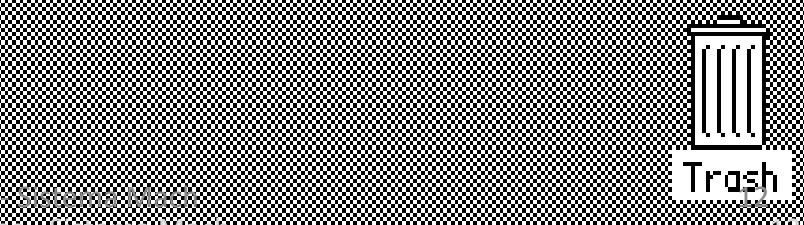

- Estudos de casos

Aula 22

#### **System**

- O System era modificado a cada versão do Macintosh, recebendo de cada vez pequenas melhorias, e assim seguiu até 1988, com o System 6.
- Em 1991, a Apple lançou o System 7, versão que incluiu diversas mudanças, entre as quais:
	- o uso de cores,
	- multitarefa como parte integrante do sistema,
	- a introdução da linguagem Apple Script
	- Drag & Drop de arquivos.
- Outro avanço notável do sistema operacional surgiu em 1994, quando a Apple:
	- Adotou o uso de processadores PowerPC da IBM, que permitiram maior processamento pelo SO e pelos programas,
	- Permitiu a outros fabricantes criarem clones da sua arquitetura
	- A partir da versão 7.6, passou-se a adotar o nome Mac OS

#### **Mac OS**

- O Mac OS é conhecido por ter sido o sistema operacional a popularizar o uso de interface gráfica para microcomputadores.
- Logo após a introdução desta forma de interagir com a máquina, este tipo de sistema foi pouco aceito por desenvolvedores, habituados a executar programas a partir de terminais, com linhas de comando.
- Após a popularização da interface gráfica e o surgimento de bibliotecas com mais possibilidades de criação e recursos mais poderosos, o uso da interface gráfica tornou-se a forma de desenvolvimento de programas preferencial para computadores pessoais.
- Após alguns anos da adoção do Mac OS como sistema operacional dos computadores da Apple, foi lançada a versão 9 do sistema.
- Alguns anos antes, Steve Jobs havia sido demitido da empresa, e tinha fundado a NeXT.
- Esta empresa tinha como objetivo o desenvolvimento de computadores com muito poder de processamento, voltado ao mercado de instituições de ensino e pesquisa.
- Juntamente com o desenvolvimento do hardware de tais computadores, a NeXT criou o seu próprio sistema operacional, o NeXTStep, baseado em um *microkernel* Mach e no sistema operacional Unix FreeBSD.
- Nessa época, a Apple enfrentava problemas financeiros decorrentes da redução do uso do Mac OS e do aumento da parcela de mercado da Microsoft.
- Como saída, decidiu lançar uma versão totalmente melhorada do Mac OS, o que motivou a volta de Jobs à Apple.
- Com a aquisição do NeXTStep pela Apple, Jobs voltava à empresa e, posteriormente, retomaria o cargo de presidente da companhia.

#### Apple OS History

- In June of 1978 [Apple](http://www.computerhope.com/comp/apple.htm) introduces [Apple DOS 3.1](http://www.computerhope.com/jargon/a/appledos.htm), the first [operating](http://www.computerhope.com/jargon/o/os.htm) [system](http://www.computerhope.com/jargon/o/os.htm) for the Apple computers.
- [Apple](http://www.computerhope.com/comp/apple.htm) introduces System 1.
- [Apple](http://www.computerhope.com/comp/apple.htm) introduces System 2.
- [Apple](http://www.computerhope.com/comp/apple.htm) introduces System 3.
- [Apple](http://www.computerhope.com/comp/apple.htm) introduces System 4.
- [Apple](http://www.computerhope.com/comp/apple.htm) introduces System 6.
- [Apple](http://www.computerhope.com/comp/apple.htm) introduces System 7 operating system May 13, 1991.
- [Apple](http://www.computerhope.com/comp/apple.htm) allows other computer companies to clone its computer by announcing its licensed the Macintosh operating system rights to Radius on January 4.
- [Apple](http://www.computerhope.com/comp/apple.htm) introduces Mac OS 8.
- [Apple](http://www.computerhope.com/comp/apple.htm) buys NeXT Software Inc. for \$400 million and acquires Steve Jobs, Apples cofounder, as a consultant.
- [Apple](http://www.computerhope.com/comp/apple.htm) introduces Mac OS 9.
- [Apple](http://www.computerhope.com/comp/apple.htm) introduces Mac OS X 10.0 code named Cheetah and becomes available March 24, 2001.
- [Apple](http://www.computerhope.com/comp/apple.htm) introduces Mac OS X 10.1 code named Puma and becomes available on September 25, 2001.
- [Apple](http://www.computerhope.com/comp/apple.htm) introduces Mac OS X 10.2 code named Jaguar and becomes available on August 23, 2002.
- [Apple](http://www.computerhope.com/comp/apple.htm) introduces Mac OS X 10.3 code named Panther October 25, 2003.
- [Apple](http://www.computerhope.com/comp/apple.htm) introduces Mac OS X 10.4 code named Tiger at the [WWDC](http://www.computerhope.com/jargon/w/wwdc.htm) on June 28, 2004.
- [Apple](http://www.computerhope.com/comp/apple.htm) introduces Mac OS X 10.5 code named Leopard October 26, 2007.
- [Apple](http://www.computerhope.com/comp/apple.htm) introduces [MobileMe](http://www.computerhope.com/jargon/m/mobileme.htm) at the [WWDC](http://www.computerhope.com/jargon/w/wwdc.htm) on June 9, 2008.
- [Apple](http://www.computerhope.com/comp/apple.htm) introduces Mac OS X 10.6 code named Snow Leopard at the [WWDC](http://www.computerhope.com/jargon/w/wwdc.htm) on June 8, 2009.
- [Apple](http://www.computerhope.com/comp/apple.htm) introduces Mac OS X 10.7 code named Lion at the "Back to the Mac" event on October 20, 2010.
- [Apple](http://www.computerhope.com/comp/apple.htm) releases Mac OS X 10.8 code named Mountain Lion on July 25, 2012.
- [Apple](http://www.computerhope.com/comp/apple.htm) introduces Mac OS X 10.9 code named Mavericks at the [WWDC](http://www.computerhope.com/jargon/w/wwdc.htm) on June 10, 2013.
- [Apple](http://www.computerhope.com/comp/apple.htm) introduces Mac OS X 10.10 code named Yosemite at the [WWDC](http://www.computerhope.com/jargon/w/wwdc.htm) on June 2, 2014.

# **Apple 2020** iOS – Arquitetura e comparações

#### **CONSIDERAÇÕES INICIAIS**

#### Camada Core OS

- A camada Core OS contém características de baixo nível que foram utilizadas na implementação de outras tecnologias.
- Em situações onde o desenvolvedor precisa lidar explicitamente com segurança ou comunicação com acessório de hardware externo, ele pode fazer isso utilizando os frameworks nessa camada.

## Introdução ao SO

- iOS (antes chamado de iPhone OS) é um sistema operacional móvel da Apple Inc. desenvolvido originalmente para o iPhone, também é usado em iPod Touch, iPad e Apple TV.
- A Apple não permite que o iOS seja executado em hardware de terceiros.
- A interface do usuário do iOS é baseado no conceito de manipulação direta, utilizando gestos em multitoque.
- A interação com o sistema operacional inclui gestos como apenas tocar na tela, deslizar o dedo, e o movimento de "pinça" utilizado para se ampliar ou reduzir a imagem.

• Acelerômetros internos são usados por alguns aplicativos para responder à agitação do aparelho (um resultado comum é o comando de desfazer) ou rodá-la em três dimensões (um resultado comum é a mudança do modo retrato para modo paisagem).

#### **AS QUATRO CAMADAS DO IOS**

- O iOS consiste em quatro camadas de abstração: a camada Core OS, a camada Core Services, a camada media, e a camada Cocoa Touch .
- O sistema operacional usa aproximadamente 600 megabytes de armazenamento do dispositivo, que varia para cada modelo.

#### As quatro camadas do iOS

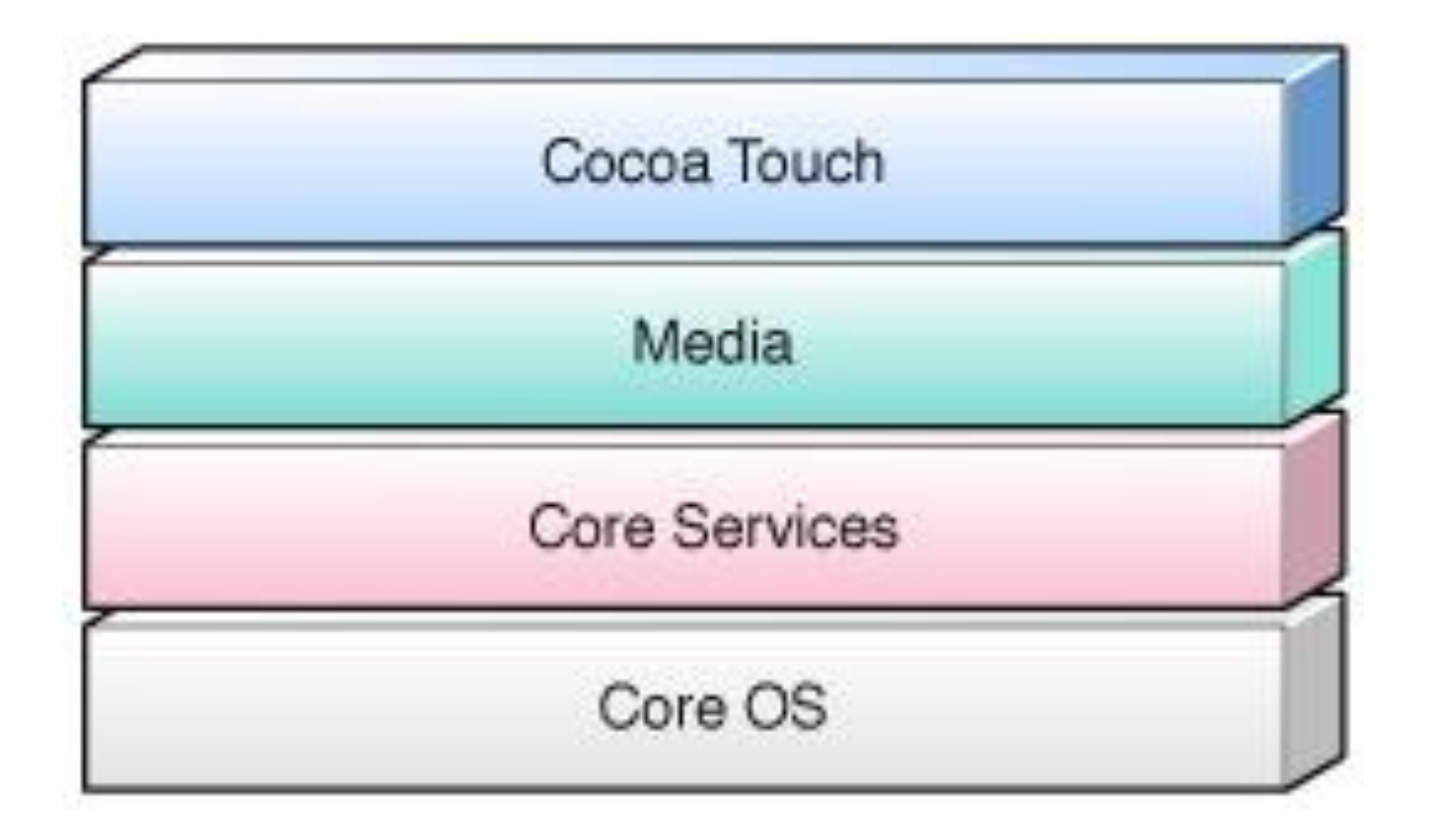

### Camada Cocoa Touch

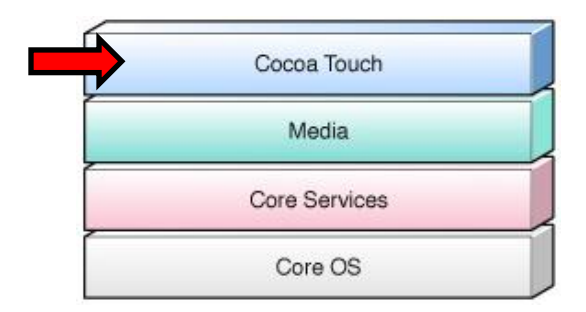

- Os principais frameworks para a construção de aplicações são encontrados na camada Cocoa Touch.
- Esta camada define a infra estrutura para as tecnologias fundamentais, tais como multitarefa, serviço de notificação Apple push e diversos serviços de alto nível do sistema.

## Camada Core Services

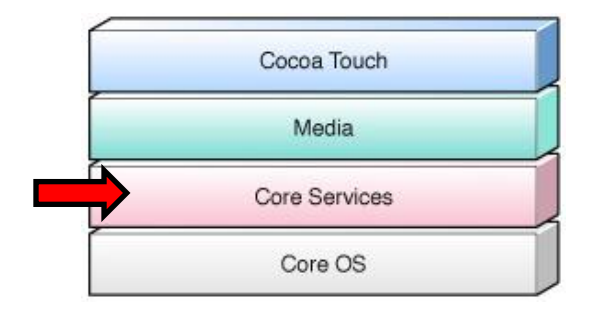

- A camada Core Services contém os serviços fundamentais do sistema que todos os aplicativos utilizam.
- Mesmo se o desenvolvedor não usar esses serviços diretamente, muitas partes do sistema são contruídas sobre eles.
- As principais tecnologias disponíveis na camada Core Services são: grand central dispatch, in-app purchase, SQLite e XML support.

## Camada Media

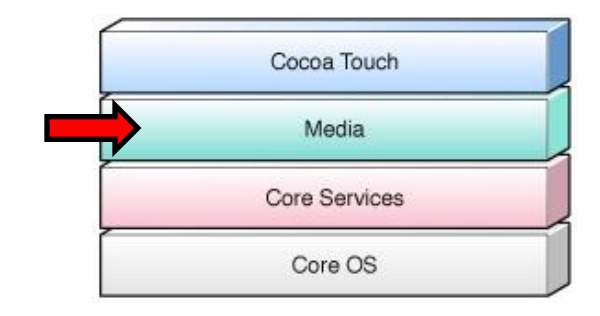

- A camada Media contém as tecnologias de gráfico, áudio e vídeo. As tecnologias nessa camada foram projetadas para tomar mais fácil a implementação de aplicativos multimídia.
- Os frameworks de nível superior oferecem tecnologias que tornam mais fácil a criação de gráficos e animações fundamentais que o desenvolvedor pode utilizar para criar aplicativos mais robustos e complexos.

## Camada Core Services

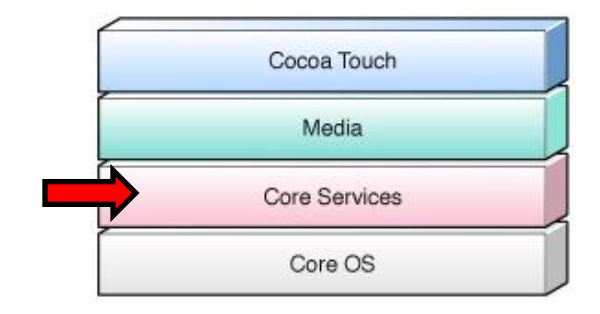

- A camada Core Services contém os serviços fundamentais do sistema que todos os aplicativos utilizam.
- Mesmo se o desenvolvedor não usar esses serviços diretamente, muitas partes do sistema são contruídas em cima deles.
- As principais tecnologias disponíveis na camada Core Services são: grand central dispatch, in-app purchase, SQLite e XML support.

#### Gerenciamento de Memória iOS

- Antes de utilizarmos as diversas ferramentas disponíveis para monitoramento e otimização de nossas aplicações, precisamos conhecer os fundamentos por trás do gerenciamento de memória no iOS.
- Este permite alternar entre as aplicações em execução sem a necessidade de seu fechamento, mantendo estas em memória até que exista a necessidade de liberação de recursos ou ocorra o fechamento explícito por parte do usuário.
- Caso a memória disponível não seja suficiente para a execução do sistema e das aplicações em execução, o sistema operacional busca por recursos já não utilizados e tenta recuperá-los.
- Caso estes não sejam suficientes, ocorre uma varredura nas aplicações em segundo plano e aquelas que ocupam mais recursos e não são utilizadas pelo usuário há mais tempo são finalizadas.
- Este processo se repete até que a quantidade necessária de memória seja alcançada.
- A memória total dos dispositivos é dividida de uma forma que permita ao sistema agilizar o carregamento de novas aplicações e restaurar a execução de uma aplicação em segundo plano de uma maneira otimizada.
- Para isto, são criadas algumas áreas em memória que funcionam como um link lógico entre a memória física e o código carregado.
- O processo de inclusão das informações na page table é chamado de page out, ocorrendo sempre que os dados não existirem na tabela.

• O processo de recuperação destas informações se chama page in, onde o gerenciador da memória virtual verifica o endereço correspondente na tabela e retorna esta informação para o processo que solicitou a informação.

- A maioria dos sistemas operacionais permite que a page table aponte tanto para a memória física, quanto para o disco, permitindo exceder os limites da memória física e garantindo que informações excedentes sejam armazenadas em disco para sua posterior recuperação ao custo de um acesso mais lento.
- O processo de recuperação é conhecido como backing store, porém no iOS não temos esta funcionalidade, limitando a paginação à memória física e a alguns page ins específicos do sistema operacional.
- Por razões de segurança, o iOS coloca cada aplicativo (incluindo suas preferências e dados) em uma sandbox, que limita o acesso do aplicativo para arquivos, preferências, recursos de rede, hardware, e assim por diante.
- Como parte do processo de modo seguro, o sistema instala cada aplicativo em seu diretório sandbox própria.
- As Interações de um aplicativo do iOS com o sistema de arquivos são limitados principalmente para os diretórios dentro do sandbox do aplicativo.
- Durante a instalação de um novo aplicativo, o código de instalação cria um diretório home para o aplicativo, coloca o aplicativo no diretório, e cria vários diretórios para outra chave.
- Esses diretórios constituem vista principal do aplicativo do sistema de arquivos.
- A demanda por aplicativos para os dispositivos móveis da Apple Inc. é enorme, já foram baixados mais de dez bilhões de aplicativos na App Store, serviço criado pela Apple Inc. que permite aos usuários navegar e baixar aplicativos.
- Os primeiros passos para desenvolver aplicativos para esses dispositivos é entender as camadas que compoem a arquitetura do iOS.
- As tecnologias oferecidas pelas camadas do iOS tornam o processo de desenvolvimento mais rápido e seguro.
- Os desenvolvedores podem utilizar as tecnologias das camadas superiores que oferecem abstrações orientada a objetos, tornando a programação mais simples e eficiente.
- E se as tecnologias das camadas superiores não forem suficientes, os desenvolvedores ainda podem utilizar as tecnologias das camadas inferiores que são mais flexíveis e permite um maior controle sobre os recursos dos dispositivos.

#### **COMPARAÇÃO DA ARQUITETURA DO IOS COM A DAS OUTRAS PLATAFORMAS**

## **Arquitetura Android**

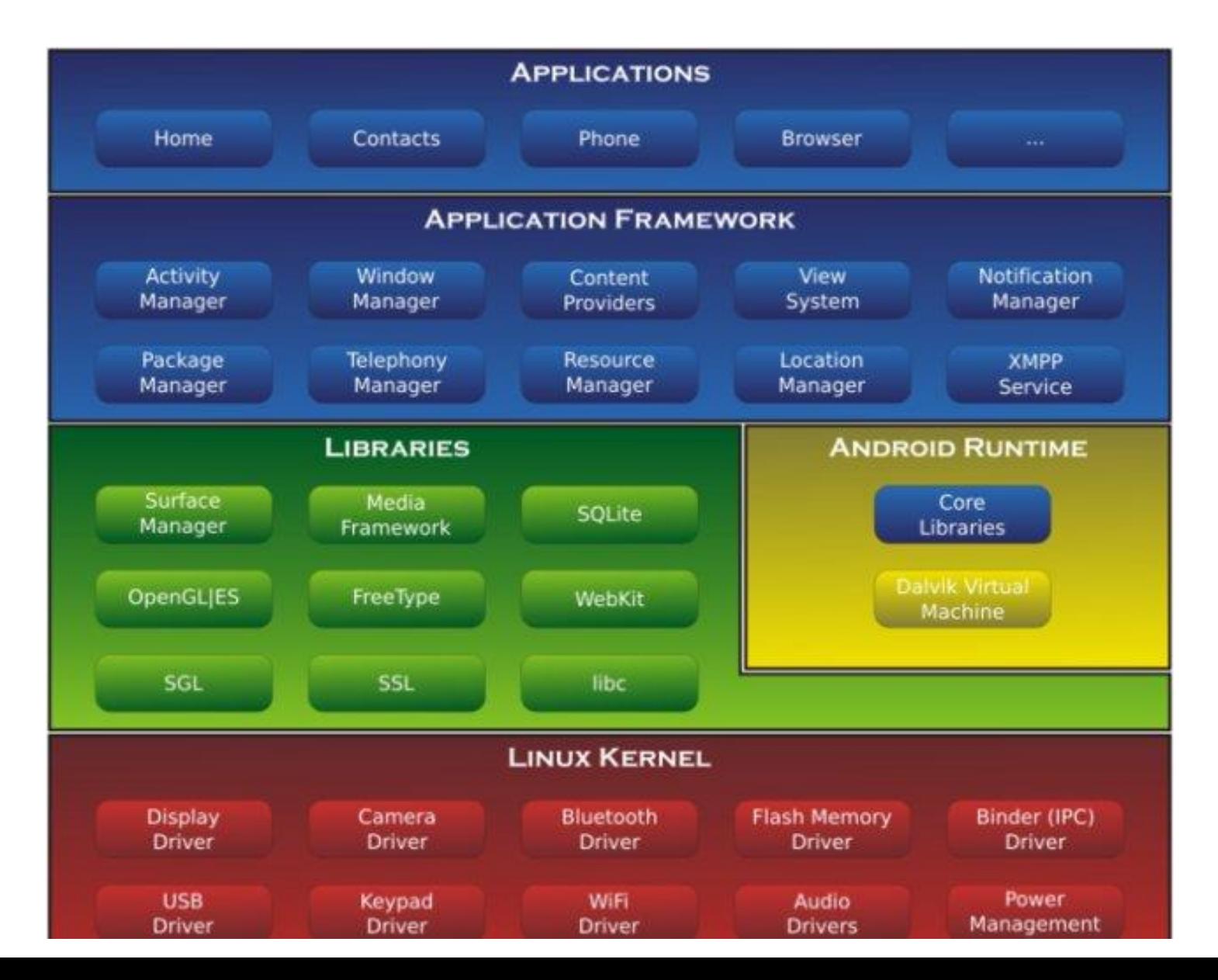

## **Arquitetura Windows Phone**

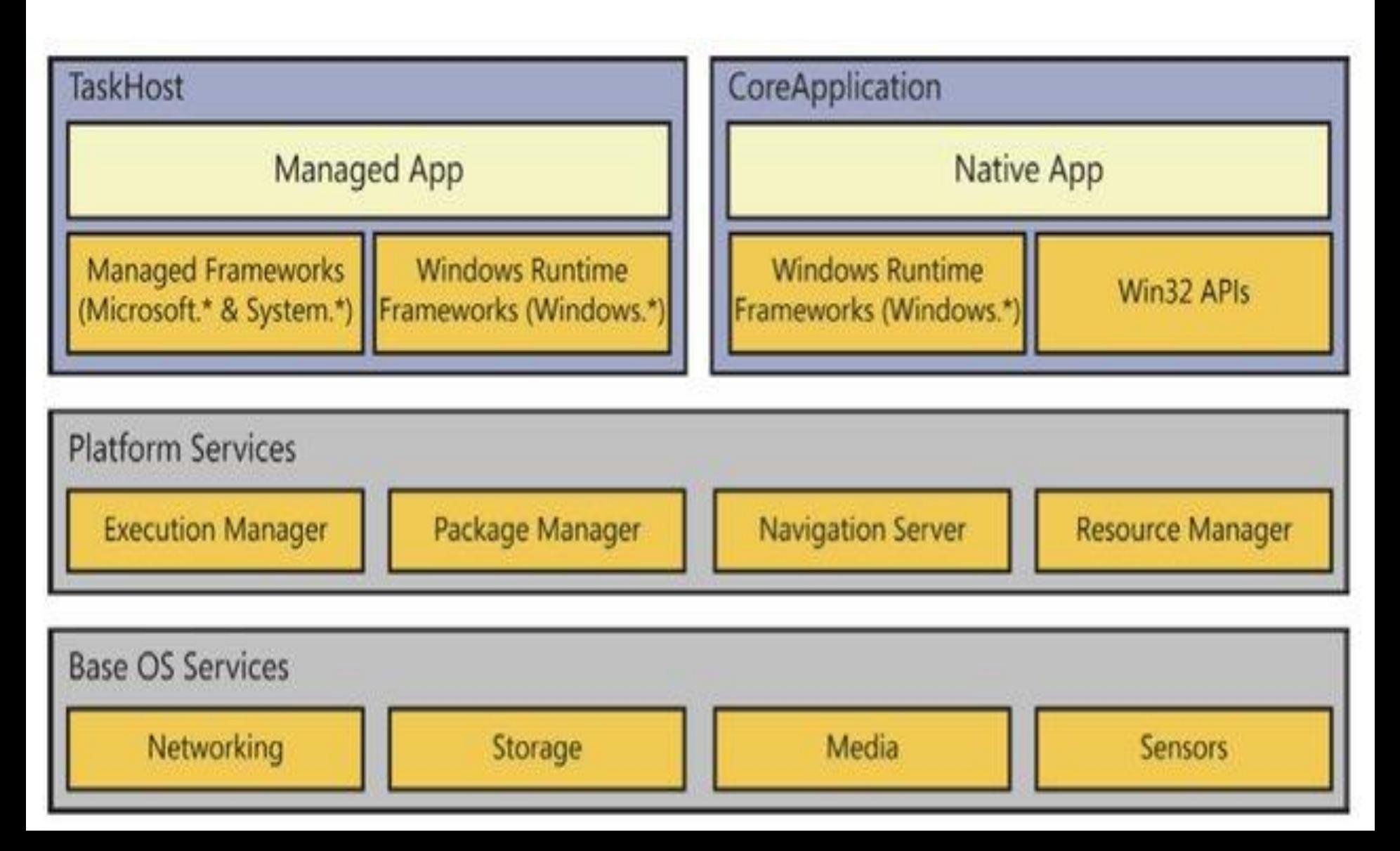

## **Arquitetura iOS**

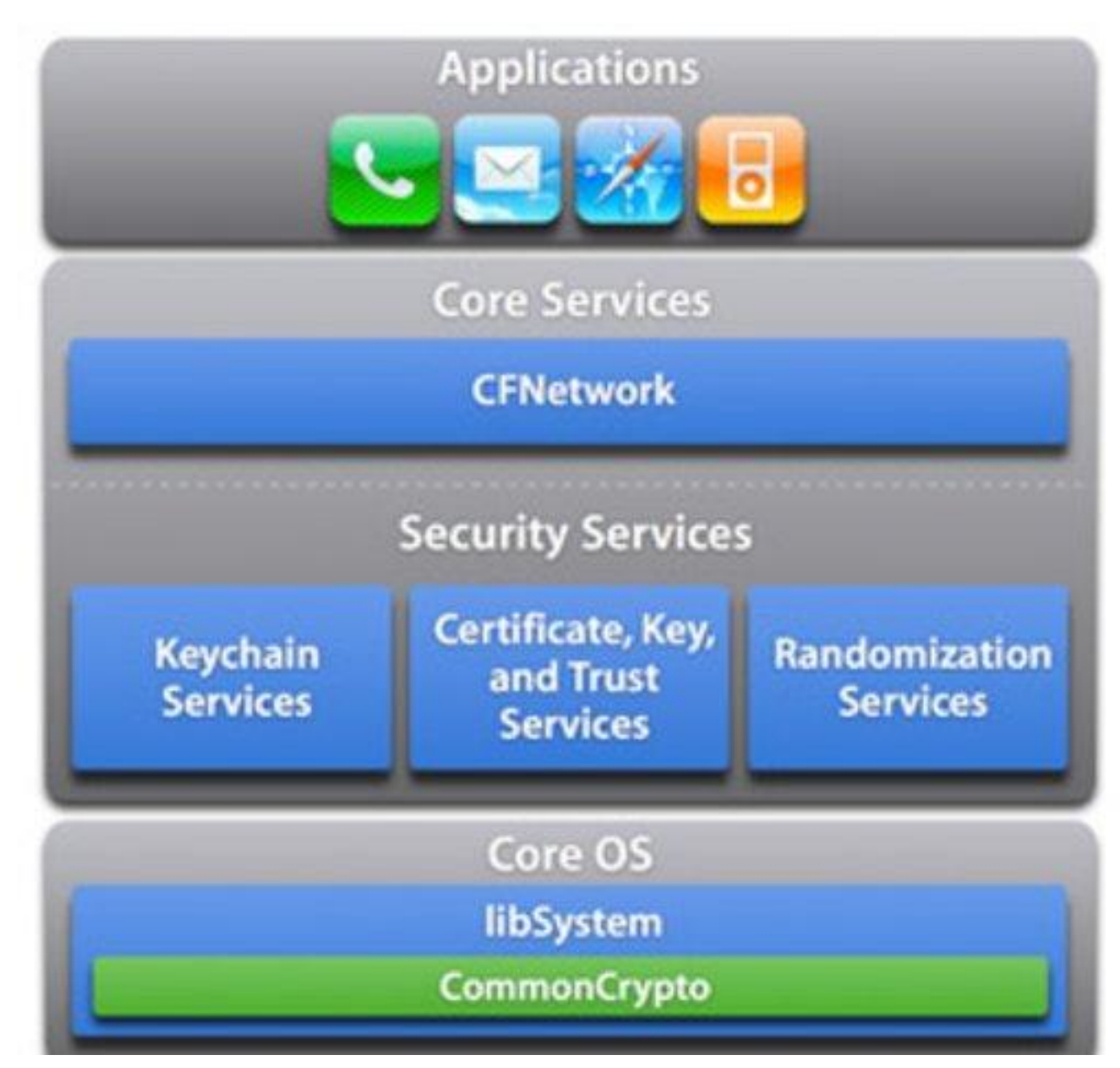

## **Arquitetura Firefox**

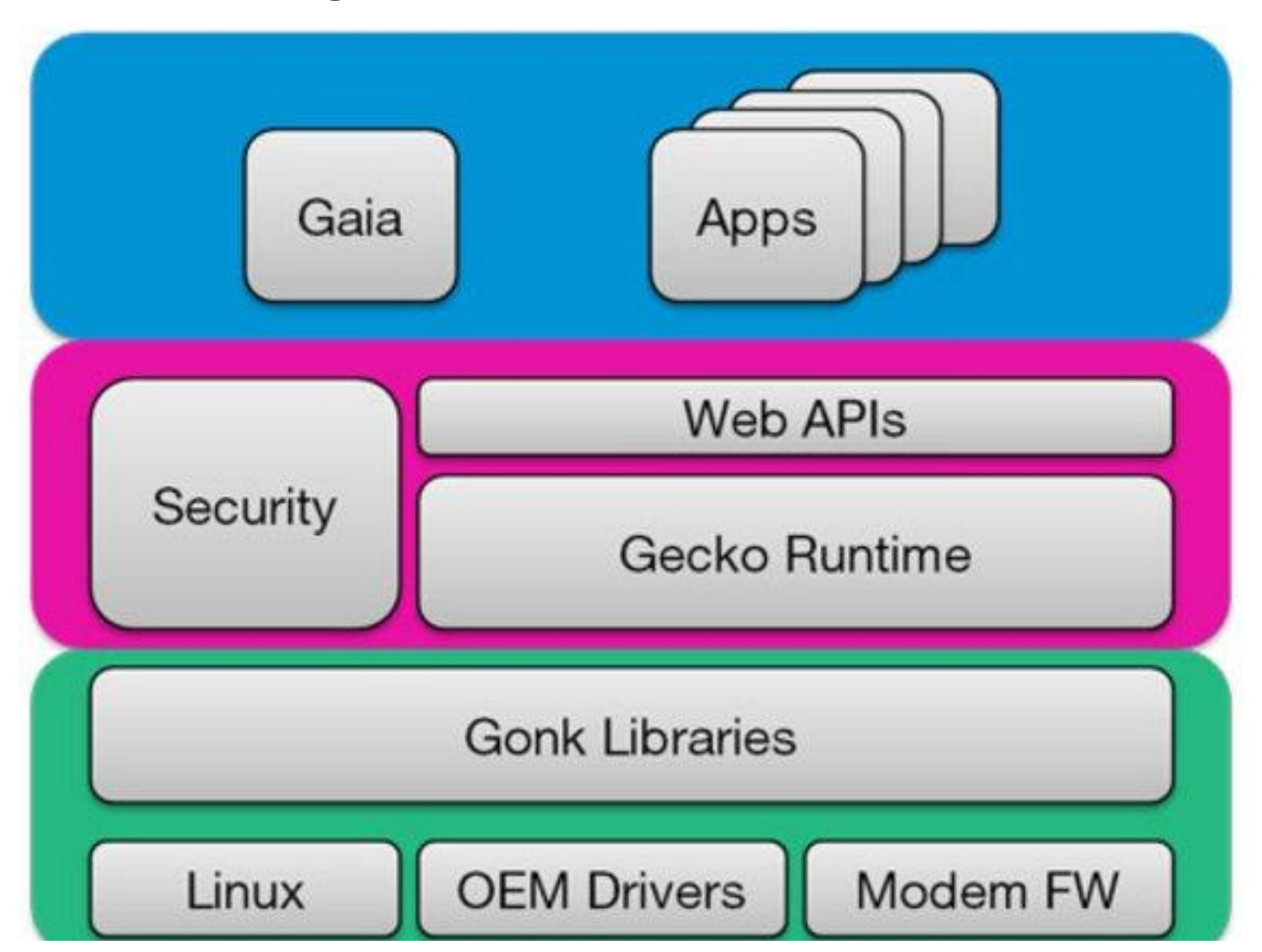

## **Matriz comparativa das plataformas**

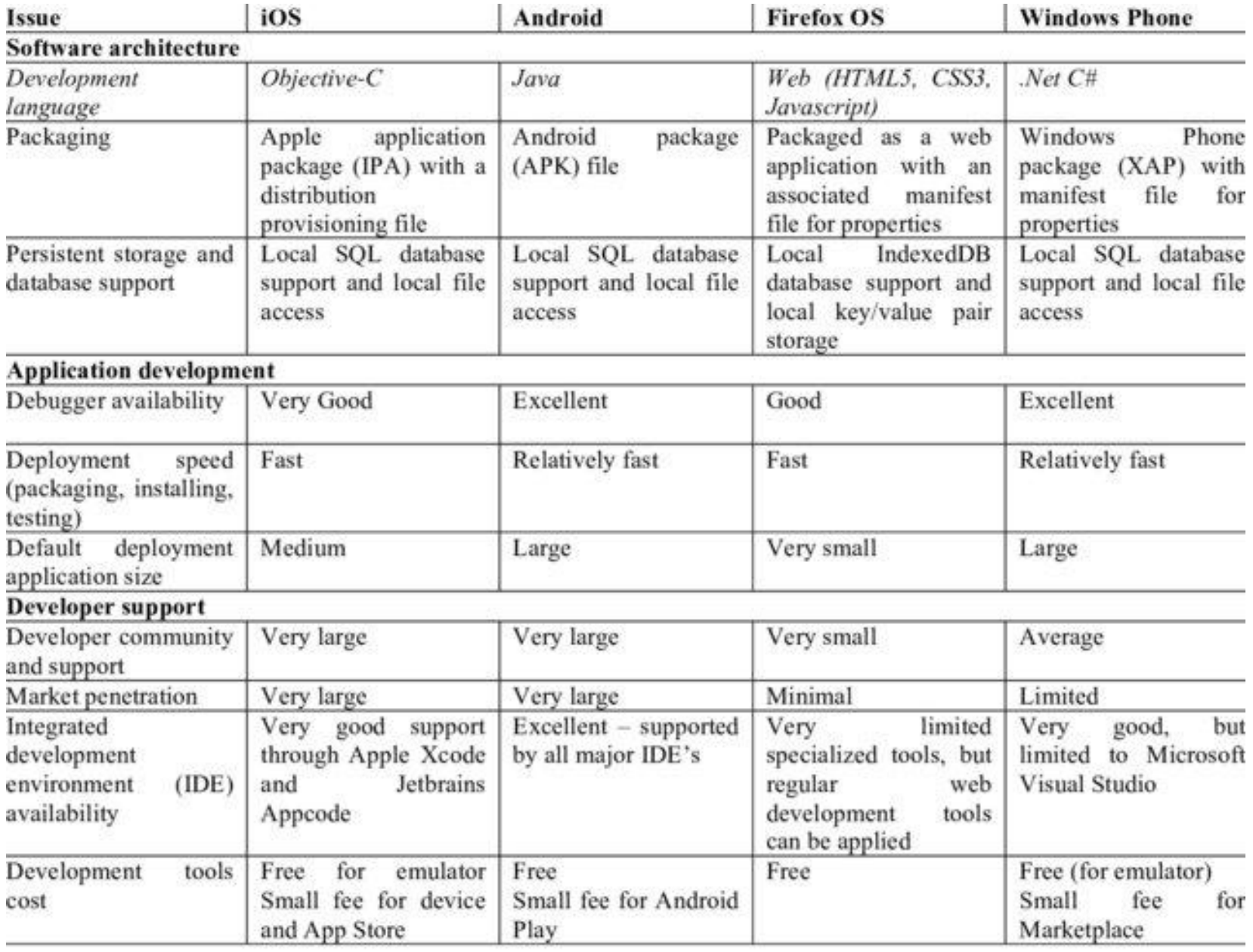

#### **COMPARAÇÃO PRÁTICA ENTRE AS PLATAFORMAS IOS E ANDROID**

## **Comparação prática: iOS x Android**

- Quem utiliza algum smartphone ou tablet, certamente já deve ter ficado em dúvida entre qual o melhor sistema: iOS ou Android. São dois sistemas operacionais muito utilizados, e disputam um mercado muito aquecido.
- Convém considerar que não existe um melhor que o outro, mas sim aquele que atende melhor ao perfil do usuário. Além disso, vantagens e desvantagens ambos os sistemas possuem. Portanto, convém saber qual é o objetivo a que se propõe e como será utilizado determinado sistema.
- Para utilizar esses sistemas em smartphone, também é fundamental escolher uma operadora de serviço que ofereça um bom plano de telefonia móvel. Isso pode fazer toda diferença na hora de utilizar aplicativos que exijam uso de dados móveis, por exemplo.
- Por isso, é importante escolher um plano com preço acessível, e ofereça tudo aquilo que se necessite, tanto do telefone como da internet.

## **Escolha entre os dois sistemas**

- Seja iOS ou Android, esses dois sistemas têm uma grande legião de usuários pelo globo. No entanto, cada um tem particularidades que agradam a um público bastante específico.
- Para escolher entre eles, deve-se levar em conta os recursos necessários, e se determinado sistema atende a essas exigências.
- Vale ressaltar que não existe um melhor que o outro, mas sim um público alvo diferente para cada plataforma.
- A Apple é conhecida por revolucionar o mercado de mobile, enquanto o Android surgiu logo em seguida e vem crescendo cada vez mais, desde o aprimoramento das tecnologias digitais.
- Para ajudar nesta escolha vamos percorrer uma lista de vantagens e desvantagens que cada sistema possui.

## **1- Mais tempo com o aparelho iOS**

- Para alguém que pretende utilizar por um longo tempo o mesmo aparelho, esse é um importante quesito a ser levado em conta. Entre iOS ou Android, o sistema da Apple leva vantagem.
- Isso acontece, porque a interface da plataforma é a mesma entre todos os aparelhos, ou seja, não interessa da marca do aparelho que se tenha, o sistema será sempre o mesmo para todos.
- Portanto, isso garante um suporte maior até mesmo aos aparelhos mais antigos, assegurando aos usuários uma permanência maior e mais duradoura com determinado dispositivo.
- O Android perde nessa questão porque diferentes marcas trabalham com essa plataforma, como por exemplo, Samsung, Lg e Motorola.
- Sendo assim, dependendo do aparelho, alguns aplicativos podem perder atualizações ou otimizações importantes.

#### **2- Sistema mais seguro**

- Por ser uma marca mais fechada, a Apple tem uma segurança e estabilidade de sistema maior.
- Isso acontece, porque a empresa tem um controle de qualidade muito rígido quanto às desenvolvedoras de aplicativos.
- Portanto, diminui a possibilidade de haver um aplicativo mal intencionado na Apple Store.
- Embora não se possa garantir plenamente essa segurança, esse sistema tende a assegurar maior proteção aos usuários, por ter um uso mais restrito.
- Por outro lado, o Android tem uma variedade maior de aplicativos na Google Play e isso faz com que os usuários possam encontrar apps que não funcionem direito e possam causar algum dano ao sistema.

#### **3- Facilidade para trocar de aparelho**

- Como foi dito anteriormente, a interface do sistema da Apple é basicamente a mesma para qualquer aparelho. Já no Android existem inúmeras versões e os mais variados dispositivos que funcionam nessa plataforma. Isso pode confundir o usuário que deseja mudar de marca o seu dispositivo, por exemplo.
- Convém entretanto considerar que a maneira como se utiliza o mesmo sistema Android em um dispositivo pode não ser a mesma que em um aparelho de outra marca.
- Sendo assim, ao decidir entre iOS ou Android, é fundamental que o cliente leve em conta que no primeiro caso deverá ser um cliente exclusivo da Apple, portanto, poderá trocar de aparelho sem muitas alterações no uso da plataforma.

# **As vantagens do Android**

- O sistema Android cresceu muito nos últimos tempos.
- Por conta disso, tornou-se muito popular.
- A seguir são apresentadas algumas vantagens que essa plataforma garante ao usuário.

# **1- Custo-benefício**

- O Android ganha facilmente do iOS no quesito custo, pois um smartphone com iOS é muito mais caro.
- Isso acontece, porque diferentes marcas lançam os mais variados modelos de telefones, alguns dos quais com preços bem acessíveis.
- Pesquisando os fabricantes, encontraram-se modelos para iniciantes, e também outros para usuários que necessitam de mais recursos. Enquanto a faixa de preço dos dispositivos com Android é bastante variável, já um Iphone tem um preço inicial bastante elevado, o que tende também a reduzir o número de seus usuários.

## **2- Sistema mais simples de usar**

- Como o Android é um sistema bastante popular, seu uso é bastante simplificado.
- Além disso, a plataforma conta com um grande número de usuários.
- Portanto, torna-se, por exemplo, muito mais simples, em caso de necessidade, conseguir esclarecer uma dúvida.

#### **3- Maior integração com os aplicativos Google**

- O Android é um sistema desenvolvido pela Google, por isso naturalmente é mais fácil encontrar interação entre os aplicativos dessa empresa.
- Essa interação implica em maior suporte aos serviços do Youtube, que tem um aplicativo desenvolvido especialmente para Android.
- Para alguém que faz uso intenso do Google, essa questão pode ser fundamental na escolha entre iOs ou Android.

#### **Desvantagens das plataformas iOS e Android**

- Ambos os sistemas apresentam desvantagens.
- No iOs, por exemplo, o uso será mais restrito e não é posssível fazer muitas modificações quanto à maneira de utilizar o sistema.
- O custo de um Iphone é mais elevado, o que torna esse dispositivo menos democrático.
- Enquanto a Apple apresenta um sistema bastante sólido e padronizado, o Android não tem essa mesma característica.
- Dependendo da atualização do sistema, seu aparelho pode se tornar obsoleto e menos otimizado.
- Sendo assim, ele pode gastar um tempo maior para executar determinados aplicativos, o que pode desvalorizar o dispositivo.

## **Conclusão**

- Vale lembrar que a experiência de cada um com o uso do sistema iOS ou Android vai depender muito do respectivo perfil.
- Ambas as plataformas dominam o mercado dos dispositivos móveis, cada qual atendendo a um público específico, o que faz com que a concorrência e decisão no momento da compra de um aparelho possa tornar-se difícil em muitas situações.